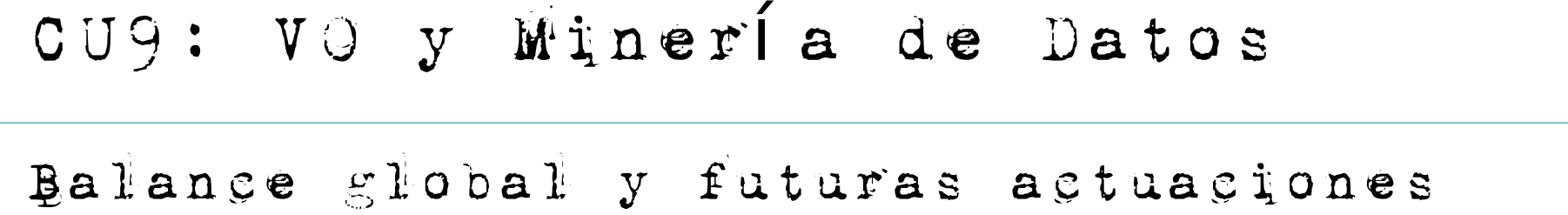

## Resumen:

• [X. Luri] Contexto. CU9, status, descripción de actividades y marco general de diseño de la CU.

• [ P. Osuna] Descripción de infraestructura y tecnologías consideradas para core system.

- $\bullet$  [Discusión]
	- Qué entendemos como actividades de core system y qué entra en la caja de herramientas avanzadas.
	- Qu casos de uso van a dictar los é requisitos sobre el core system y qué prioridades vamos a asignarle

● [ ] D. Fustes Ejemplo de herramienta de MD – Mapas autoorganizados.

## Resumen de discusión I:

● Existen dos tipos de usuarios:

- · Usuarios típicos de una base de datos
- · Usuarios de tégniças avanzadas de análisis.

● Paradigma 80-20: podemos esperar que el 20% de los usuarios necesiten y trabajen sobre el 80% de los datos y viceversa.

· Las técnicas avanzadas implementadas en CU9 deben ser definidas de acuerdo con los casos de uso. Workshop 2013? 2014?

· Un caso de uso típico: comparación de modelos Galácticos con la base de datos de Gaia. ¿Hay una barra? ¿Dos? ¿Qué ángulo forman? ¿Existe un disco grueso? ¿Cuáles son sus propiedades? ¿SFR? ¿IMFs?

• Técnica: modelos bayesianos jerárquicos construidos con técnicas de muestreo estocastico.

● Prueba de concepto con GUMS 11 (ESAC, UB, UNED)

- Hay que posibilitar a los usuarios avanzados una infraestructura de cálculo: Hadoop, MapReduce, ESAC/CESGA/CESCA/CESVIMA acuerdos?, Mahout
- ¿ Comités de asignación de tiempo?

● Enlace con BBDD externas. Por ejemplo, seleccionar subconjunto de datos de acuerdo a criterios que incluyan datos de Gaia, 2MASS, Gaia-ESO y aplicar tégniças de MD al resultado.

## Resumen de discusión IV:

· Una reunión de arranque para CU9 hacia mitad de 2013.

· Sería necesaria una reunión previa de los grupos españoles con participación en CU9 para coordinar los esfuerzos.